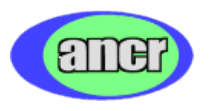

Ê ECOURIR, COMMUNIQUER, SUIVRE. <mark>COMMUNIQUER LÀ OU LES AUTRES NE PEUVENT PLUS.</mark> ITIF DE MESSAGERIE ET DE GPS PAR SATELLITE. WWW.FINDMESPOT.EU/DECATHLON GLIQUEZ ICI >>

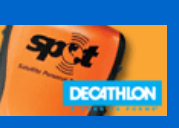

**Vous êtes ici** : [Home](http://www.ancr.org/) > [Fiches Techniques](http://ancrobot.free.fr/Old_version/fichtech/index.htm) > [Dimensionner ses moteurs](http://ancrobot.free.fr/Old_version/fichtech/action/dimmot/index.htm)

# DIMENSIONNER SES MOTEURS

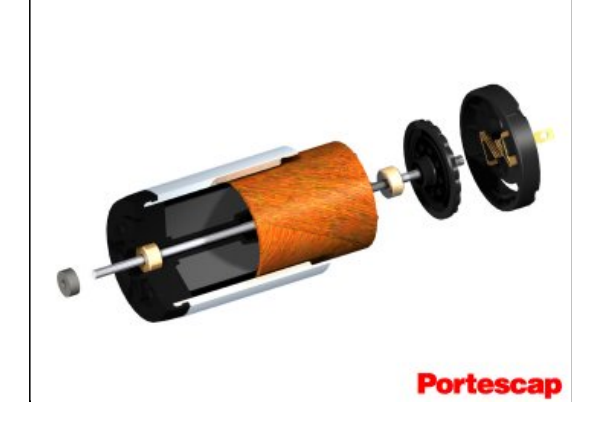

Comment dimensionner ses moteurs ? Couple, vitesse, rapport de réduction, puissance ... voilà un des échantillons de caractéristiques que l'on trouve dans les catalogues ... Nous, tout ce que l'on veux c'est que nos robots avancent ! Alors lesquels choisir ? Ce petit article ne vous permettra pas de passer professionnel dans le choix de moteurs, mais apporte quelques bases élémentaires essentielles qui permettront au roboticien amateur de passer dans la gamme supérieure.

## **oDéfinitions et hypothèses**

Tout d'abord, nous partirons du principe que le robot est à roues différentielles, c'est à dire que les roues sont dans le même axe et chacune possède son propre système de propulsion. Cela permet de tourner sur place en utilisant le même principe que les chars. Mais celui qui a bien compris les principes fondamentaux ne devrait pas avoir de mal à généraliser les calculs.

Pour les unités de mesure :

- $\bullet$  Vitesse : m/s
- $\bullet$  Poids : Kg
- $\bullet$  Distances : m
- $\bullet$  Vitesse de rotation : tr/mn
- $\bullet$  Accélaration : m/s<sup>2</sup>
- $\bullet$  Force : N
- Couple : Nm

#### **Savoir ce que l'on veux**

Et oui, avant de commencer, il faut tout de même avoir défini le projet dans ses grandes lignes. Pour commencer, il est essentiel de connaître les informations suivantes :

- Poids du robot : Pr
- Diamètre des roues : D
- Vitesse maximale du robot : Vr
- L'accélération maximale : Am
- Angle de la plus grande pente à franchir Ap

#### **Vitesse de rotation**

Posons R le rapport de réduction entre le moteur et la roue. Par exemple un réducteur de 1/24 divise la vitesse du moteur par 24.

On désire une vitesse du robot de Vr (m/s). Cela va nous donner une vitesse de rotation des roues (Vroue (tr/mn) ) de :

$$
Vroue = (Vr * 60) / (D * pie) [tr/mm]
$$

Ensuite le rapport de réduction nous donne tout simplement la vitesse de rotation du moteur.

$$
V
$$
meter = (R \* Vr \* 60) / (D \* pie) [tr/mm]

Voilà un des principaux critère résolu, mais reste maintenant à déterminer le couple...

## **oDéfinition du couple**

Voilà le plus délicat à déterminer : le couple. Que représente-t-il exactement ? Prenons un petit exemple : un couple de 1Nm signifie que l'on peut exercer une force de 1N (100g) au bout d'une tige de 1m.

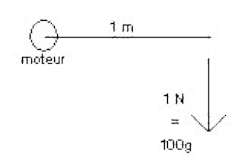

Vous l'aurez compris, le couple sera en relation avec le poids du robot, c'est lui qui va déterminer si les moteurs seront assez puissants pour faire avancer le robot ou éventuellement pousser le robot de l'adversaire en cas de collision!

Pour calculer le couple, nous devons d'abords connaître les forces qui s'exercent sur le robot.

- Fa : c'est l'attraction terrestre, elle est directement proportionnelle au poids du robot.
- Fp : c'est la projection de Fm dans l'axe du robot.
- Fm : c'est la force exercée par les moteurs.

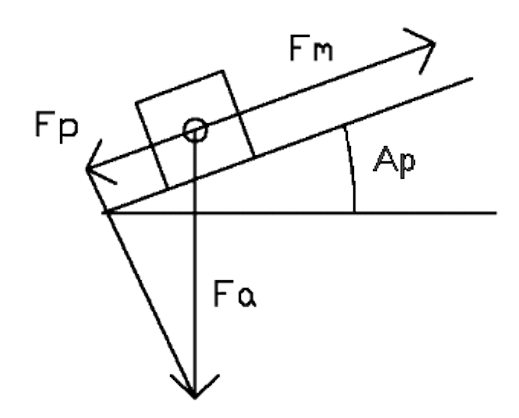

Lorsque l'on connaît l'angle de la pente (Ap), on en déduit facilement la force nécessaire exercée par le robot Fer :

$$
FP = Pr * 9.81 * sin (Ap) [N]
$$

Nous recherchons Fm la force exercée par les moteurs. Le Principe Fondamental de la Dynamique nous dit que la somme des forces exercées est égale à la masse multipliée par l'accélération.

$$
Pr. Am = Fm - Fp
$$

Fm est une force produite par le robot, alors que Fp est une force à vaincre, cela explique que la somme des forces soit Fm - Fp. Dans notre cas, nous cherchons à dimensionner des moteurs, nous devons donc nous placer dans le pire cas de figure. C'est à dire l'accélération maximale.

On peut en déduire facilement la force exercée par les moteurs :

$$
Fm = Pr . Am + Fp [N]
$$

$$
Fm = Pr. (Am + 9.81 * sin (Ap)) [N]
$$

Donc maintenant le couple que devra exercer la roue est le suivant :

$$
Croue = Fm * D / 4 [Nm]
$$

La division par 4 est dû à la division du diamètre par deux, et il ne faut pas oublier que l'on a deux moteurs !

A l'entrée du réducteur, il faut donc :

$$
Cmotor = Pr . D . (Am + 9.81 * sin (Ap)) / (4 . R) [Nm]
$$

Nous pouvons même en déduire la puissance mécanique maximale que les moteurs devront produire. Celle ci est égale à la vitesse maximale multipliée par la force exercée.

Puissance = Cmoteur . Vmoteur = Vitesse . Fmoteur

Dans notre application, il y a deux moteurs, donc :

Puissance =  $Vr$ . Fm / 2 [W]

Et bien voilà, maintenant un petit exemple :

**oExemple**

Supposons que l'on désire fabriquer une PMI pour la coupe, qui roule à 1m/s, avec des roues de 4 cm de diamètre. On veux que cette PMI puisse atteindre sa vitesse maximale en 2 secondes. La vitesse maximale est de 1m/s. Il faudra donc un accélération de 0.5 m / s /s. Il nous reste à définir la pente et le poids du robot. Pour la pente, pas de problème la pire des pentes à une longueur de 30cm et une hauteur de 10cm. L'angle est donc : arcsin (10/30) = 19.47°. Le plus dur reste le poids du robot, dur à estimer lorsque le robot n'est pas encore construit ! Mes PMI pour la dernière coupe pèsent 800g env, nous prendrons 1kg pour être sur de ne pas se tromper. On recherche des moteurs où les roues pourront se monter sans réducteur.

Calcul de la vitesse :

Vmoteur =  $(Vr * 60 * R) / (D * pie)$  [tr/mn]

- $\cdot$  Vr = 1m/s
- $D = 0.04 m$
- $R = 1$

Vmoteur =  $(1 * 1 * 60) / (0.04 * 3.14) = 477$  tr/mn

Calcul du couple :

Cmoteur = Pr . D .  $(Am + 9.81 * sin (Ap) ) / (2, R)$  [Nm]

- $\bullet$  Pr = 1 Kg
- $\sin (Ap) = 10/30$
- $D = 0.04 m$
- $Am = 0.5$  m/s/s

Cmoteur =  $0.04 * 1 * (0.5 + 9.81 * (10/30))$  /4 =  $0.0377$  Nm = 37.7 mNm

Calcul de la puissance

Puissance =  $Vr$ . Fm  $/2$  =  $Vr$ . Pr. (Am + 9,81  $*$  sin (Ap))  $/2$ 

Puissance =  $1 * (0.5 + 9.81 * (10/30)) / 2 = 1.88$  Watts

Il ne faut pas oublier que la puissance calculée est une puissance mécanique, et non une puissance électrique. Comme aucun moteur n'a un rendement de 1:1, la puissance consommée sera suppérieure.

Voilà, il me faut deux moteurs qui tournent à 477 tr/mm avec un couple minimum de 75,4 mNm et d'une puissance de 1.88 W. Je n'ai plus qu'a faire mon choix dans les différents catalogues, maintenant, ce sont les dimension et les puissances consommées qui feront la différence.

# **Quelques liens**

- [Dim\\_Mot.exe](http://ancrobot.free.fr/Old_version/fichtech/soft/soft_dimmot/index.htm) : un soft pour dimensionner ses moteurs
- [Maxon](http://www.maxonmotor.com/) : Fabricant de moteurs
- [MDP](http://www.mdpmotor.com/) : Distributeur français des produits Maxons
- [Portescap](http://www.danahermcg.com/) : Fabricant de moteurs
- [Minimotor](http://www.minimotor.ch/) : Fabricant de moteurs
- [GBM](http://www.gbmcn.com/) : fabricant de moteurs pas à pas (Disponible chez [E.D.](http://www.electronique-diffusion.fr/))
- [ASTROSYN](http://www.astrosyn.com/) : fabricant de moteurs pas à pas (Disponibles chez [E.D.](http://www.electronique-diffusion.fr/)

## **Contact**

Pour toutes questions envoyer moi un mail: [Sinclair](mailto:ancrobot@yahoo.fr?subject=Dimensionner%20ses%20moteurs) [ICQ# : 144345434](http://wwp.icq.com/144345434)

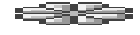

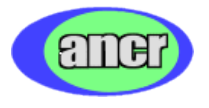